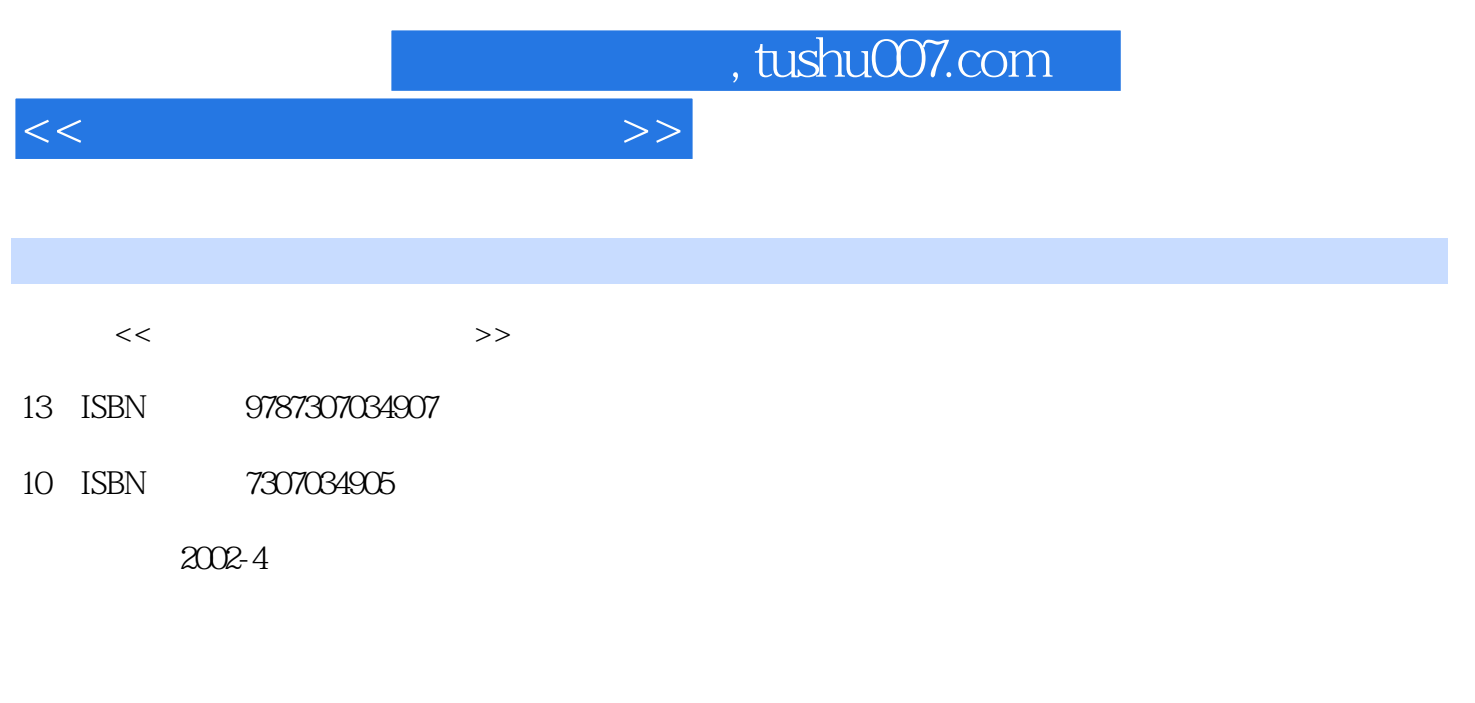

页数:358

PDF

更多资源请访问:http://www.tushu007.com

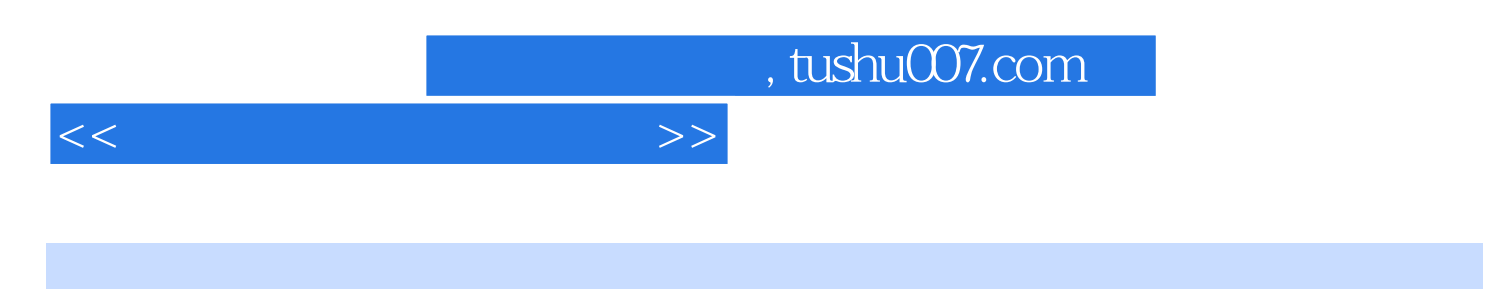

 $\Gamma$ nternt $\Gamma$ 

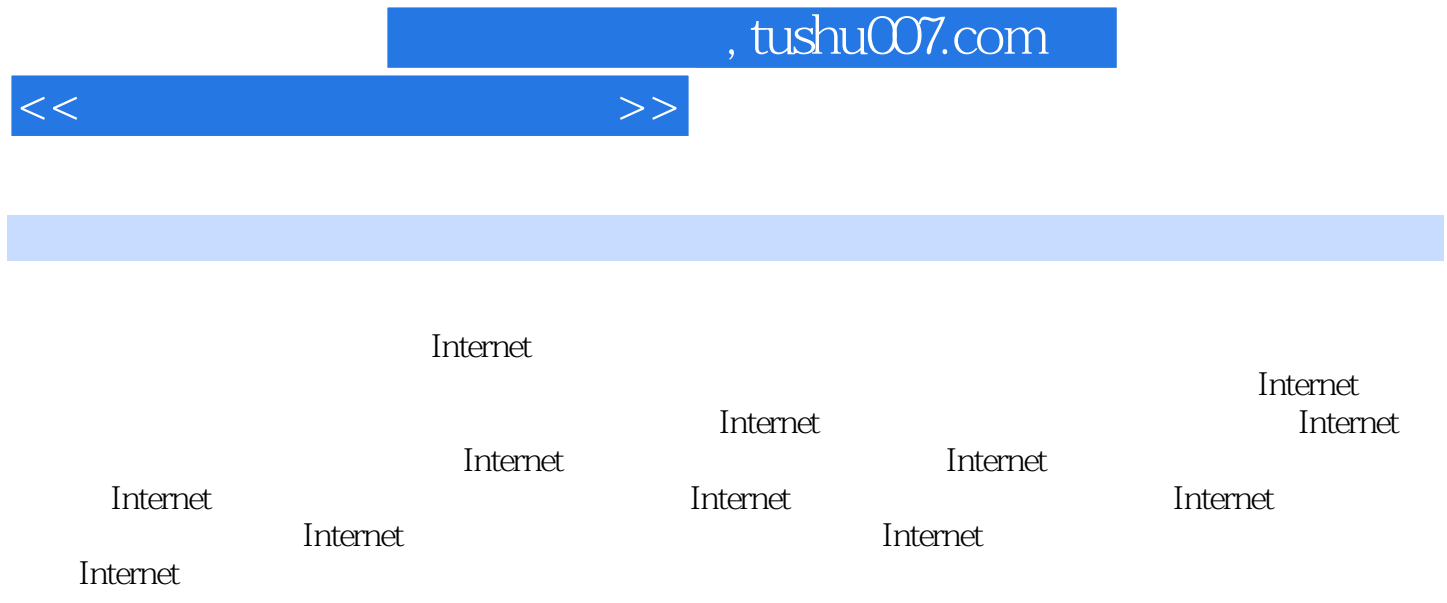

 AND NOT(! " AND NOT" university AND NO college NEAR  $\qquad$   $\qquad$  adult NEAR education  $\mathcal{L}$  and  $\mathcal{L}$  are not expected to  $\mathcal{L}$  the expected  $\mathcal{L}$ Chia 0R Chinese AND classic music<br>"1999 " 例如,要查找"1999年"所写的关于"果汁"的资料,且希望将有关苹果汁与橙汁的资料排在前 metrical metalsonic metalsonic metalsonic metalsonic metalsonic metalsonic metalsonic metalsonic metalsonic me<br>"The point of the From" of Jan Sort by" apple orange "From" 01 Jan 99<br>tO" 31 Dec 99 "Search" tO" 31 Dec 99 " Search"<br>" apple orange" " fruit" " apple orange" " fruit" " juice" 3. AhaVista <del>and AhaVista</del> handels and the property of the set of the set of the set of the set of the set of the set of the set of the set of the set of the set of the set of the set of the set of the set of the set of th Web 目前,AltaVista提供的特殊关键词有: anchor:text 查找在超级链接含有指定的词或词组的页面 anchor: "Click here tO visit garden corn". Click here to visitgarden.corn" applet: ClaSS Java applet applet: Morph Morph applet domain: domain name domain:uk, experience domain: corn, image filenamc tmage: beaches beaches host name host 1ib.tsinghtJa.edu.cn, tsinghua.edu.cn, lib link: URI, 2008. 2009. 2009. 2009. 2012. 2014. 2015. 2016. 2017. 2018. 2017. 2017. 2018. 2017. 2017. 2017. 20 link: www. whitehouse.gov text:text 查找在图标、链接、URI,等处含有指定文字的页面(这里前一个text表示在文本中查 text text: graduation, text: graduation, text: graduation, text: graduation, text:  $\alpha$ title text title: sunset, and sunset url: text URI 4. AItavista en anticolóxico en la parte de la contradicción de la contradicción de la contradicción de la con 结果包括文献的题目、简短的摘要、URL、更新日期以及AltaVista翻译工具等。 AltaVista

, tushu007.com

webirthday", http://www.facebook.com/webirthday/webirthday/

 $<<$  and  $<<$ 

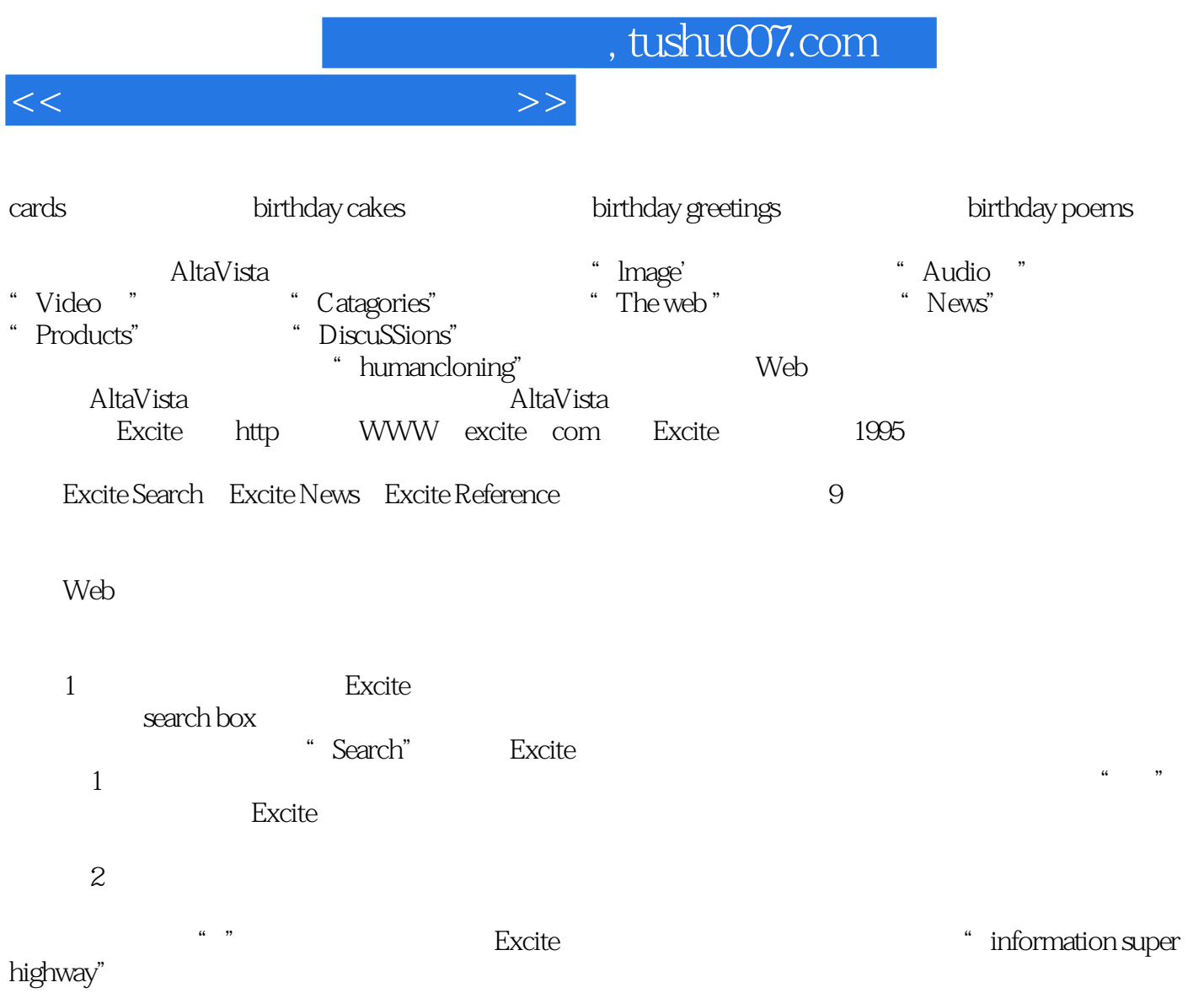

(3)限定检索 ……

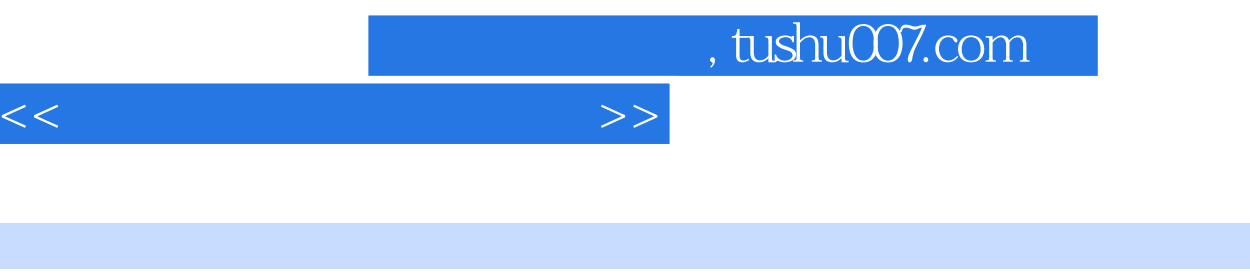

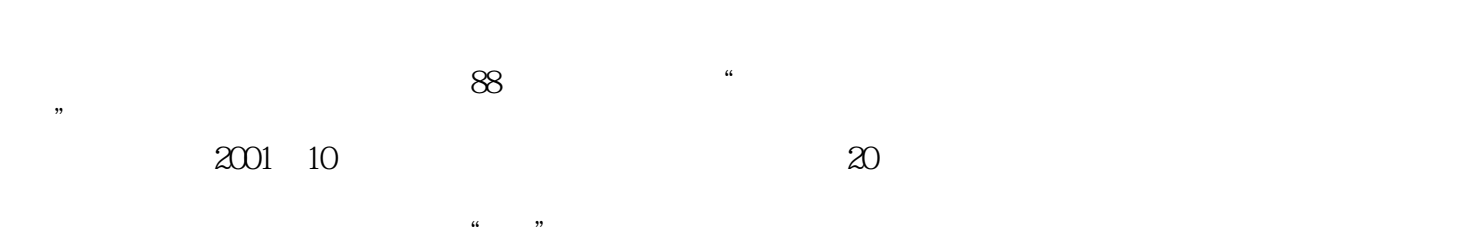

 $\alpha$ ", " $\alpha$ ", " $\alpha$ ", " $\beta$ ", " $\alpha$ ", " $\beta$ ", " $\beta$ ", " $\beta$ ", " $\beta$ ", " $\beta$ ", " $\beta$ ", " $\beta$ ", " $\beta$ ", " $\beta$ ", " $\beta$ ", " $\beta$ ", " $\beta$ ", " $\beta$ ", " $\beta$ ", " $\beta$ ", " $\beta$ ", " $\beta$ ", " $\beta$ ", " $\beta$ ", " $\beta$ ", " $\beta$ ", " $\beta$ ", " $\beta$ "

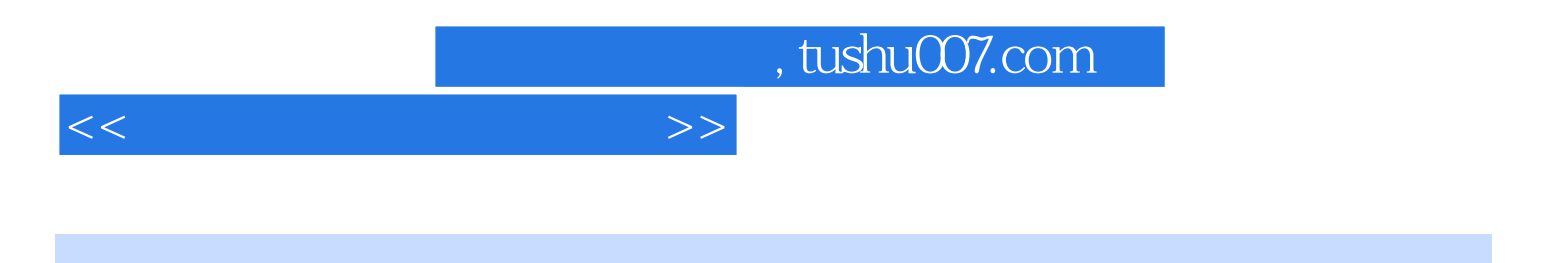

本站所提供下载的PDF图书仅提供预览和简介,请支持正版图书。

更多资源请访问:http://www.tushu007.com